## Famiポート買い方ガイド

## ファミリーマート店内設置のFamiポートを操作してください。

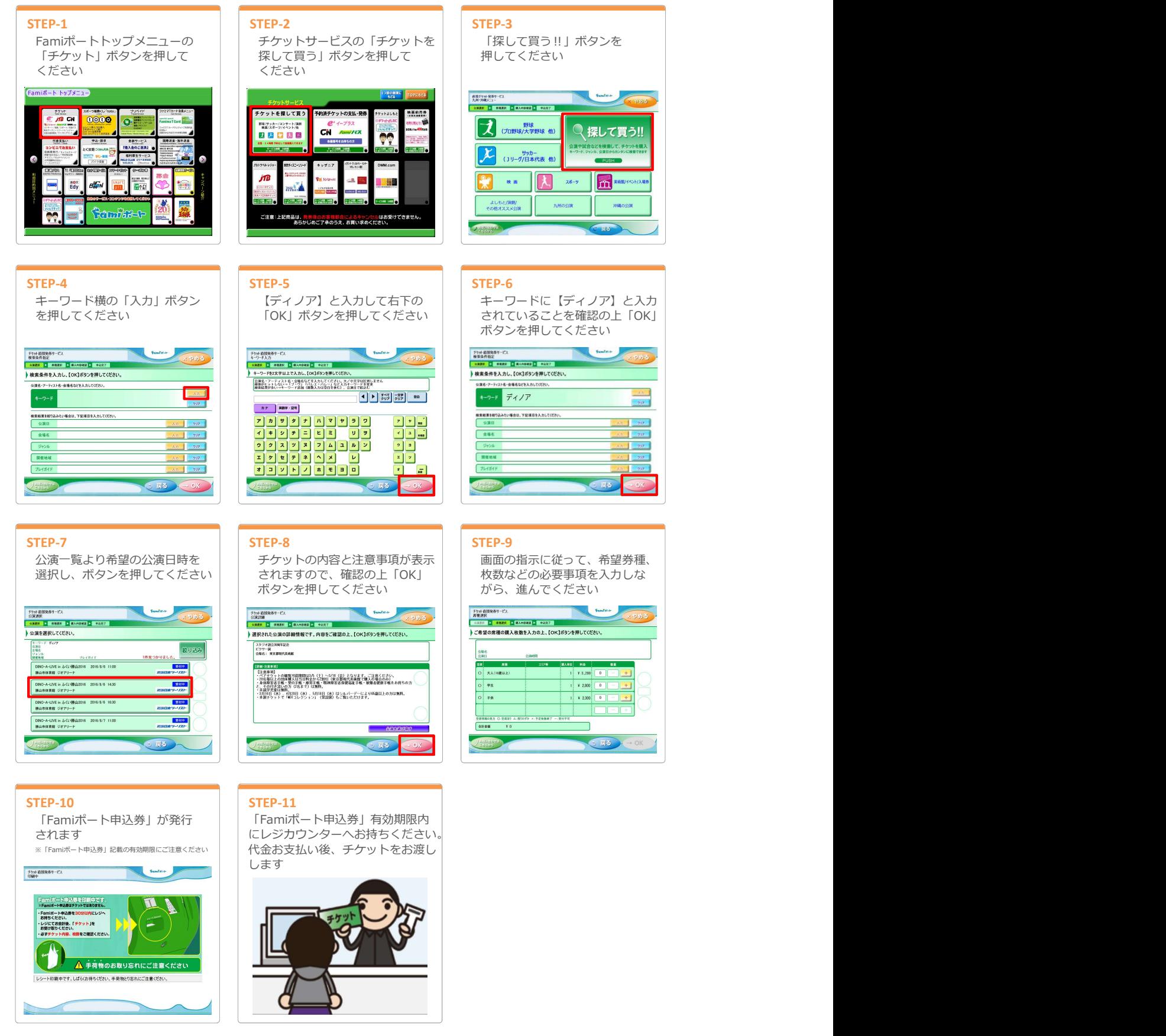